Page 1

-- File DebugInit.mesa -- Edited by:  $\sim$   $\sim$ Johnsson, August 15, 1978 9:37 AM  $\overline{a}$ Sandman, April 17, 1978 9:04 AM  $\sim$ Barbara, June 20, 1978 1:32 PM DIRECTORY AltoDefs: FROM "altodefs" USING [BYTE], ControlDefs: FROM "controldefs" USING BytePC, FrameHandle, GFT, GFTIndex, GlobalFrameHandle, NullFrame, ProcDesc, SD, SignalDesc, StateVector], CoreSwapDefs: FROM "coreswapdefs" USING [SVPointer], DebugBreakptDefs: FROM "debugbreakptdefs" USING [ BBPointer, BTtype, ClearBreakBlocks, EXOItype, FindBPRec, FindSegBPRec], DebugCacheDefs: FROM "debugcachedefs" USING [ReinitMap], DebugData: FROM "debugdata" USING [ caseignoring, debugPilot, ESV, gContext, lContext, pContext. restartmessage, sigGF, StatePtr. userwindow. worrybreaks]. DebuggerDefs: FROM "debuggerdefs" USING [ AmIaRecord, BodySei. DumpLocals, DumpParameters, DumpRetVals. DumpSource. DumpValsFromState, FormatRecord, FrameRelBPC, ListOptions, SeiHandle. SigSeiHandle, SymFrameHandle, WriteFrameLocus. WriteTransferName], DebugMiscDefs: FROM "debugmiscdefs" USING [DebugCommand, WriteEOL]. DebugSymbolDefs: FROM "debugsymboldefs" USING [ DAcquireSymbolTable, DCheckSymbolItems, DReleaseSymbolTable, PurgeUserSymbols. SymbolsForGFrame], DebugUtilityDefs: FROM "debugutilitydefs" USING [ AREAD, CheckFrame, CoreSwap, DebugUtilitiesInit, InitDebugger, InitializeDrum, InitMapCleanup. InitUCSHandler, InvalidateFileCache, MREAD, UserWriteString, MWRITE], 10Defs: FROM "iodefs" USING [ CR, NUL, ReadChar, WriteChar, WriteLine, WriteOctal, WriteString], OsStaticDefs: FROM "osstaticdefs" USING [OsStaticRecord, OsStatics]. SDDefs: FROM "sddefs" USING [sSignal], StreamDefs: FROM "streamdefs" USING [StreamIndex], SymDefs: FROM "symdefs" USING [ISEIndex], TimeDefs: FROM "timedefs" USING [AppendDayTime. DefaultTime, UnpackDT], WindowDefs: FROM "windowdefs" USING [ GetCurrentDisplayWindow, PaintDisplayWindow, WindowHandle]: DebugInit: PROGRAM [herald: STRING] IMPORTS DebugCacheDefs, DDptr: DebugData, DebugMiscDefs. DebugBreakptDefs, DebugSymbolDefs, DebugUtilityDefs, DebuggerDefs, IODefs, TimeDefs, WindowDefs EXPORTS DebugMiscDefs, OebugBreakptDefs = BEGIN SaveSignallerGF: PUBLIC PROCEDURE = BEGIN OPEN ControlDefs, DebugUtilityDefsj gfi: GFTIndex: gfi ~ LOOPHOLE[MREAD[@SD[SDDefs.sSignal]], ProcDesc].gfi:  $\overline{D}$ Dptr.sigGF  $\leftarrow$  MREAD[@GFT[gfi].frame]; RETURN: END: BreakInstToState: PUBLIC PROCEDURE [sp: CoreSwapDefs.SVPointer, b: AltoDefs.BYTE] = BEGIN OPEN ControlDefs: state: StateVector: Dstate: DESCRIPTOR FOR ARRAY OF UNSPECIFIED  $\leftarrow$  DESCRIPTOR[@state, SIZE[StateVector]]; i: CARDINAL: FOR i IN [0..LENGTH[Dstate]) DO  $Dstate[\overline{i}] \leftarrow Debug\overline{0}tiiity\overline{0}efs.MREAD[sp+i]$ ENDLOOP; state.instbyte  $\leftarrow$  b; FOR i IN [0..LENGTH[Dstate]) DO DebugUtilityDefs.MWRITE[sp+i, Dstate[i]] ENDLOOP; RETURN END: Break: PUBLIC PROCEDURE [sp: CoreSwapDefs.SVPointer] = BEGIN OPEN DebuggerDefs, DebugBreakptDefs; -- breakpoint interpreter c: CHARACTER:

```
bsei: SymDefs.ISElndex; 
f: ControlDefs.FrameHandle + DebugUtilityDefs.MREAD[@sp.dest];
gframe: ControlDefs.GlobalFrameHandle + DebugUtilityDefs.MREAD[0f.accesslink];
sfh: SymFrameHandle; 
bp: BBPointer; 
FR: FormatRecord ~
      [indentation: 2, symid: TRUE, firstsym: TRUE, symdelim: 'm, 
       intersym: 10Defs.CR, startchar: 10Defs.NUL, termchar: 10Defs.NUL]; 
IF ~ DebugUtilityDefs.CheckFrame[f] THEN
  BEGIN 
  10Defs.WriteString["Breakpoint"L]; 
  DebugMiscDefs.DebugCommand[sp]; 
  RETURN
  END; 
IF (bp \leftarrow FindBPRec[gframe, FrameRe1BPC[f]]) = NIL THEN
  BEGIN 
  IF (bp \leftarrow FindSegBPRec[gframe, FrameRe1BPC[f]]) = NIL THEN
    BEGIN 
    IODefs.WriteString[" Breakpoint not foundl"L]; 
    DebugMiscDefs.DebugCommand[sp]; 
    RETURN
    END; 
  BreakInstToState[sp, bp.brkinst]; 
  RETURN 
  END; 
DebugMiscDefs.WriteEOL[]; 
BreakInstToState[sp, bp.brkinst]; 
IF bp.exo # octal THEN
  BEGIN OPEN DebugSymbolDefs;<br>sfh.faddr ← f;
  sfh.stbase + DAcquireSymbolTable[SymbolsForGFrame[aframe]];
  END; 
IF bp.bt = trace THEN
  BEGIN 
  DDptr.StatePtr \leftarrow sp;bsei + BodySei[sfh];
  IF bp.exo = entry THEN
    BEGIN 
    WriteHerald[sfh,trace,entry]; 
    DebugMiscDefs.WriteEOL[]; 
    DumpParameters[bsei, @FR, sfh]; 
    END ELSE 
  IF bp.exo = exit THEN
    BEGIN 
    WriteHerald[sfh,trace,exit]; 
    DebugMiscDefs.WriteEOL[]; 
    DumpValsFromState[bsei, @FR, sfh.stbase, sp
       IAmIaRecord =) RESUME[FALSE]]; 
    END 
  ELSE WriteHerald[sfh,trace,in]; 
  DO 
     IODefs.WriteChar[' ]; IODefs.WriteChar['>]; 
    c ~ IODefs.ReadChar[]; 
    IOOefs.WriteChar[c]; 
    SELECT c FROM 
       'q, 'Q =) BEGIN DebugSymbolDefs.OReleaseSymbolTable[sfh.stbase]; 
                 EXIT; END; 
      'p, 'P =) BEGIN OumpParameters[bsei, @FR, sfh]; END; 
       'v, 'V => BEGIN DumpLocals[bsei, @FR, sfh]; END;<br>'r, 'R => BEGIN DumpRetVals[bsei, @FR, sfh]; END;
       'b, 'B => BEGIN DebugSymbolDefs.DReleaseSymbolTable[sfh.stbase];
                 DebugMiscDefs.DebugCommand[sp]; EXIT; END;
       '5, 'S =) BEGIN OumpSource[bsei, @FR, sfh]; END; 
      ENOCASE =) BEGIN ListOptions[TRUF]; END; 
    ENOLOOP; 
  OebugMiscOefs.WriteEOL[] 
  END 
ELSE 
  BEGIN 
  SELECT bp.exo FROM 
    entry =) WriteHerald[sfh,break,entry]; 
    ext = WriteHerald[sfh,break,exit];
    octal =) WriteOctalHerald[gframe, Dp.pc]; 
    ENOCASE =) WriteHerald[sfh,break,in]; 
  IF bp.exo # octal IHEN DebugSymbolDefs.DReleaseSymbolTable[sfh.stbase];
```
Page 3

```
DebugMiscDefs.DebugCommand[sp]; 
    END; 
  RETURN 
  END; 
WriteOctalHerald: PUBLIC PROCEDURE [f: ControlDefs.GlobalFrameHandle, 
  b: ControlDefs.BytePC] • 
  BEGIN OPEN IODefs; 
  WriteString["Octal-break in frame: "L]; 
  WriteOctal[f]; 
  WriteString[", byte-pc: "L]; 
  WriteOctal[b]; 
  RETURN 
  FND:WriteHerald: PROCEDURE [f: DebuggerDefs.SymFrameHandle, 
  bt: DebugBreakptDefs.BTtype, exi: DebugBreakptDefs.EXOItype] =
  BEGIN 
  IODefs.WriteString[IF bt • break THEN "Break"L ELSE "Trace"L]; 
  IODefs.WriteString[SELECT exi FROM 
                 entry \Rightarrow " at entry to "L,
                 ext{ } \Rightarrow " at exit from "L,
                 ENDCASE \Rightarrow " in "L]:
  DebuggerDefs.WriteFrameLocus[f, exi = in];
  RETURN
  END; 
UCSHandler: PUBLIC PROCEDURE [psv: CoreSwapDefs.SVPointer, signal: UNSPECIFIED] • 
  BEGIN OPEN ControlDefs, DebuggerDefs, DebugUtilityDefs; 
  sh: SeiHandle; 
  FR: FormatRecord ~
        [indentation: 2, symid: TRUE, firstsym: TRUE, symdelim: '=, 
  intersym: 10Defs.CR, startchar: 10Defs.NUL, termchar: IODefs.NUL]; 
    BEGIN IODefs.WriteOctal[signal]; msg[]; RETURN END;
  msg: PROCEDURE = 
    BEGIN 
    IODefs.WriteString[", msg = "L]; 
    IODefs.WriteOctal[MREAD[@psv.stk[O]]]; 
    RETURN 
    END; 
  BEGIN 
  IODefs.WriteString["*** uncaught SIGNAL "L]; 
  IF signal = -1 THEN GOTO error;
  WriteTransferName[sh \leftarrow SigSeiHandle[signal ! ANY => GOTO nosym], TRUE,
    NullFrame, MREAD[@GFT[LOOPHOLE[signal, SignalDesc].gfi].frame]]; 
  DumpValsFromState[sh.sei, @FR, sh.stbase, psv 
         I AmIaRecord =) RESUME[FALSE]; 
      ANY => GOTO stop];
  DebugSymbolDefs.DReleaseSymbolTable[sh.stbase]; 
  EXITS 
    error => IODefs.WriteString["ERROR"L];
    nosym \Rightarrow ucs[];
    stop =) BEGIN IODefs.WriteChar['?]; msg[]; END; 
  END; 
  DebugMiscDefs.DebugCommand[psv];
  RETURN
  END; 
-- initialize the "world" 
initialstate: ControlDefs.StateVector; 
Install: PUBLIC PROCEDURE =
BEGIN -- not worked out yet 
 RETURN 
 END; 
ReInitWindows: PROCEDURE =
  BEGIN OPEN WindowDefs; 
  default: WindowHandle = GetCurrentDisplayWindow[];
  default.eofindex \leftarrow default.fileindex \leftarrow StreamDefs.StreamIndex[0,0];
  default.tempindex + StreamDefs.StreamIndex[0,-1];
 DDptr.userwindow.fileindex + StreamDefs.StreamIndex[0,0];
```
Page 4

```
PaintDisplayWindow[default];
  RETURN 
  END; 
CopyUserNamePassword: PROCEDURE =<br>BEGIN OPEN OsStaticDefs, DebugUtilityDefs;
  userStatics: POINTER TO OsStaticRecord = AREAD[OsStatics];
  debuggerStatics: POINTER TO OsStaticRecord = OsStaticst;
  pc: TYPE = POINTER TO CARDINAL; 
  copy: PROCEDURE [from: POINTER, to: POINTER, nwords: CARDINAL] =<br>BEGIN OPEN DebugUtilityDefs;
    WHILE nwords # 0 DO
       \texttt{to} \texttt{\leftarrow} AREAD[from]; to \texttt{\leftarrow} to + 1; from \texttt{\leftarrow} from + 1;
       nwords ~ nwords 
- 1; 
       ENDLOOP; 
    END; 
  copy[from: AREAD[@userStatics.UserName], 
        to: debuggerStatics.UserName, 
        nwords: LOOPHOLE[debuggerStatics.UserName-l,pc]t]; 
  copy[from: AREAD[@userStatics.UserPassword], 
        to: debuggerStatics.UserPassword, 
        nwords: LOOPHOLE[debuggerStatics.UserPassword-1,pc]<sup>+</sup>];
  END; 
WriteDebuggerHerald: PROCEDURE =<br>BEGIN OPEN IODefs, TimeDefs;
  time: STRING \leftarrow [18];
  DebugMiscDefs.WriteEOL[];
  WriteLine[herald]; 
  AppendDayTime[tima,UnpackDT[DefaultTime]]; 
   time.length ~ time.length 
- 3; 
  WriteL ine[time]; 
  IF DDptr.restartmessage # NIL THEN 
     BEGIN WriteLine[DDptr.restartmessage]; DDptr.restartmessage \leftarrow NIL END;
  WriteChar[CR]; 
  RETURN 
  END; 
case: {installing, initial, ucs, cleanmap} + installing;
-- External Debugger starts here 
STOP; -- Restarted when ready to do the coreswap part of install 
DO 
  BEGIN OPEN DebugUtilityDefs; 
  ENABLE 
   BEGIN 
    InitDebugger =) 
       BEGIN OPEN initialstate; 
       case + initial;stk[O] ← sp;<br>stk[1] ← message;<br>GOTO init
       END; 
     JnitUCSHandler =) 
       BEGIN OPEN initialstate; 
       case + ucs;stk[0] \leftarrow sp;stk[1] \leftarrow signal;
       GOTO init 
       END; 
     InitMapCleanup =>
       BEGIN 
       case + c1eannap;GOTO init
       END 
   END; 
  WriteDebuggerHerald[]; 
  DDptr.gContext \leftarrow DDptr.lContext \leftarrow DDptr.pContext \leftarrow NIL;
  SELECT case FROM 
     installing =) BEGIN CoreSwap[install]; STOP END; 
     initial \rightarrow)
       BEGIN OPEN initialstate; 
       IF stk[l] # NIL THEN UserWriteString[stk[1]]; 
       DebugMiscOefs.DebugCommand[stk[O]];
```
 $\bar{r}$ 

 $\hat{\boldsymbol{\beta}}$ 

```
CoreSwap[proceed];
     END; 
  ucs \rightarrowBEGIN OPEN initialstate; 
     UCSHandler[stk[0], stk[1]];
     CoreSwap[resume];
     case + initialEND; 
  cleanmap => CoreSwap[proceed];
  ENDCASE; 
EXITS<br>init =>
  init \RightarrowBEGIN OPEN DebugSymbolDefs, DebugUtilityDefs; 
     DebugMiscDefs.SaveSignallerGF[]; DebugUtilitiesInit[];<br>InvalidateFileCache[];
     DebugBreakptDefs.ClearBreakBlocks[]; InitializeDrum[]; 
     ReInitWindows[]; 
      IF DDptr.debugPilot THEN 
     DebugCacheDefs.ReinitMap[DDptr.ESV.mapLog];<br>[] ← PurgeUserSymbols[]; DCheckSymbolItems[];<br>CopyUserNamePassword[];
     DDptr.worrybreaks ← FALSE;
     DDptr.caseignoring \leftarrow TRUE;END; 
END; 
ENDLOOP;
```
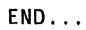